## **Data recovery Manager**

## <http://www.bujarra.com/?p=3136>

[http://searchstorage.techtarget.com.au/articles/34373-How-to-install-and-operate-VMware-Data-Reco](http://searchstorage.techtarget.com.au/articles/34373-How-to-install-and-operate-VMware-Data-Recovery-Manager) [very-Manager](http://searchstorage.techtarget.com.au/articles/34373-How-to-install-and-operate-VMware-Data-Recovery-Manager)

From: <https://intrusos.info/> - **LCWIKI**

Permanent link: **[https://intrusos.info/doku.php?id=virtualizacion:vmware:data\\_recovey\\_manager](https://intrusos.info/doku.php?id=virtualizacion:vmware:data_recovey_manager)**

Last update: **2023/01/18 14:37**

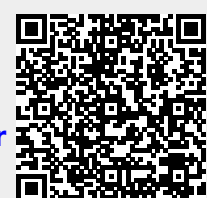